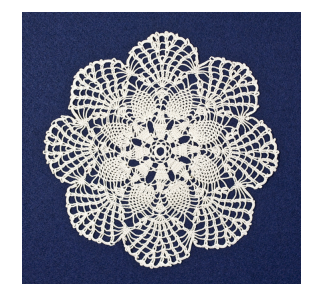

Laces

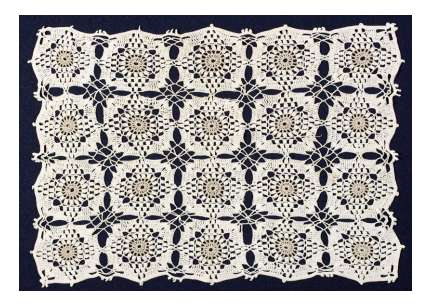

We use the term Lace to describe a 2 dimensional LEGO<sup>®</sup> artifact that is *porous, connected*, but is not a curve. A lace can be created by repeating a special kind of pattern that we will call a lace pattern. The following algorithm describes how to create a lace.

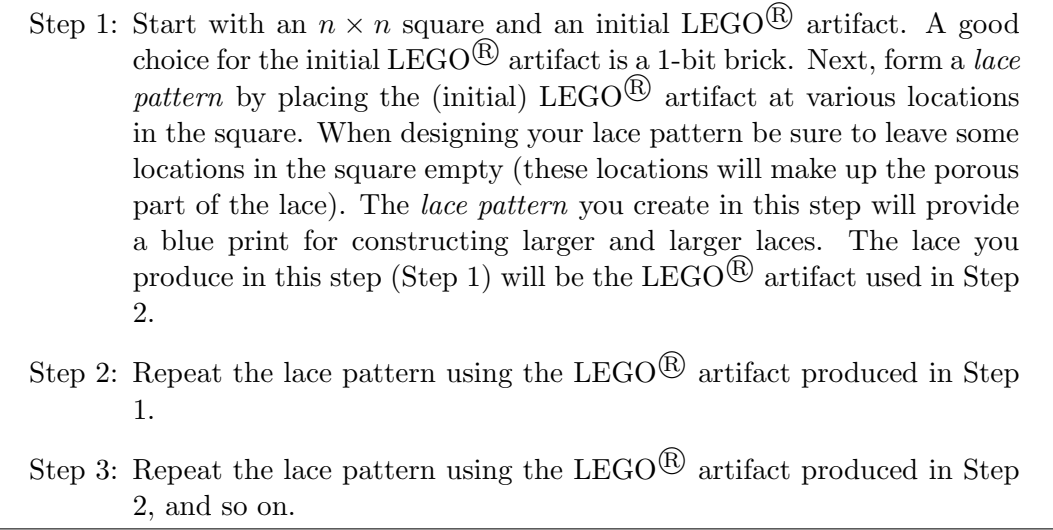

Important: Laces grow exponentially in size. This means that you can quickly create a lace that is very large.

## Example

In general, to define a lace all you need do is define (1) a *lace pattern*, and (2) an initial LEGO<sup>®</sup> artifact (which is usually a 1-bit brick). Below is an example of a lace definition involving a square whose size is  $2 \times 2$ .

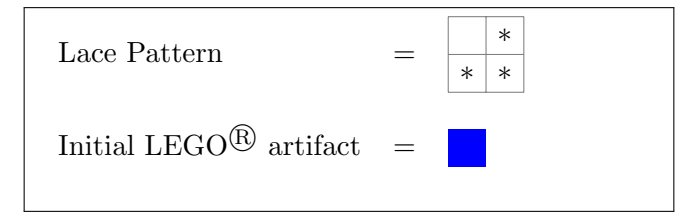

We will now show how to create a lace corresponding to this definition.

Copyright: Victor Winter (vwinter@unomaha.edu)

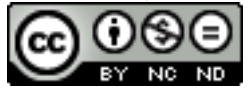

Step 1

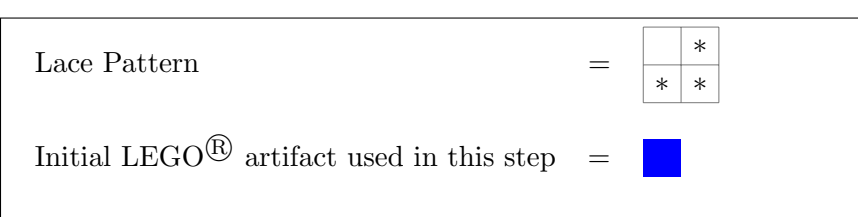

In this example, our *lace pattern* is the shape of a "lower right corner". The LEGO<sup>®</sup> artifact produced in Step 1 (shown below) is created by placing our initial  $LEGO^{\textcircled{B}}$  artifact (i.e., in this case a 1-bit brick) in each of the cells containing the words put here.

## Lace Pattern Resulting Lace (i.e., LEGO<sup>®</sup> Artifact)

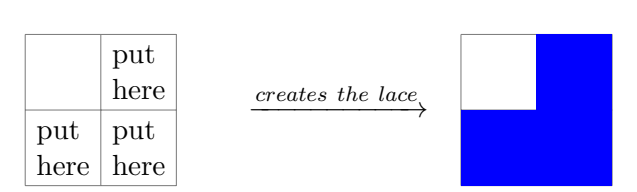

The lace shown above will be the the LEGO<sup>®</sup> artifact used to create the lace of step 2.

Step 2

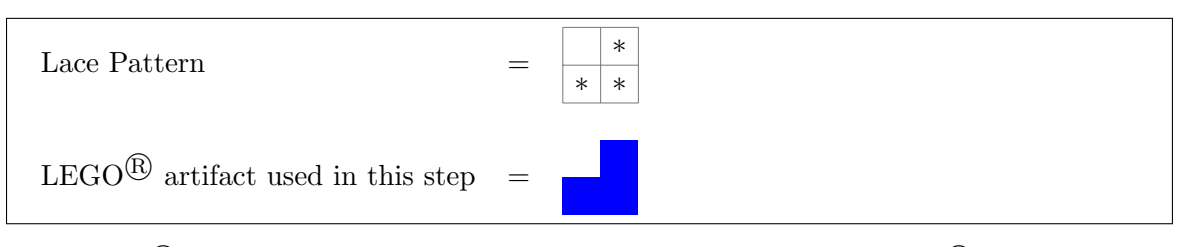

The LEGO<sup>®</sup> artifact produced in Step 2 is created by placing the LEGO<sup>®</sup> artifact (produced in Step 1) in the "lower right corner" pattern (i.e., the lace pattern we are using in this example).

## Lace Pattern Resulting Lace (i.e.,  $LEGO^{\textcircled{R}}$  Artifact)

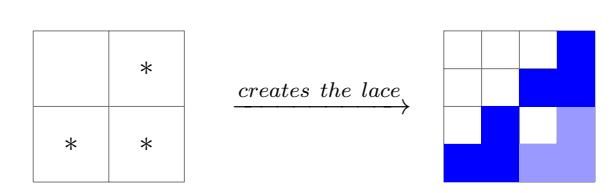

The resulting lace (shown above) will be the the LEGO<sup>®</sup> artifact used to create the lace of step 3.

Step 3

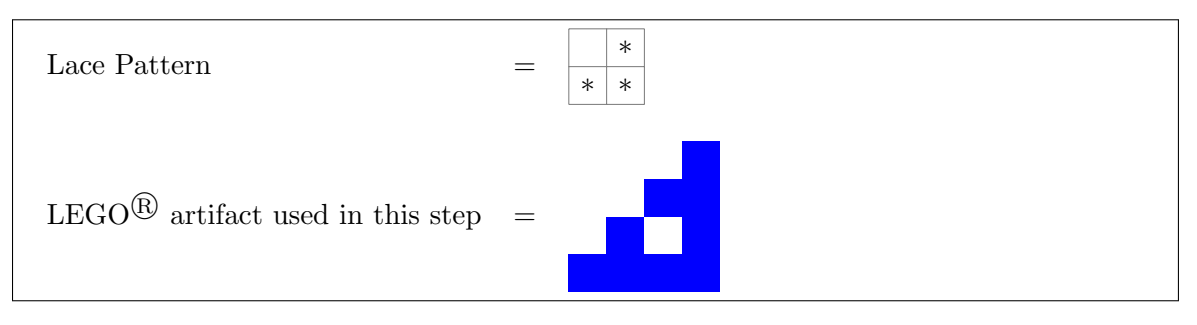

## Copyright: Victor Winter (vwinter@unomaha.edu)

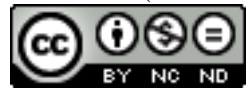

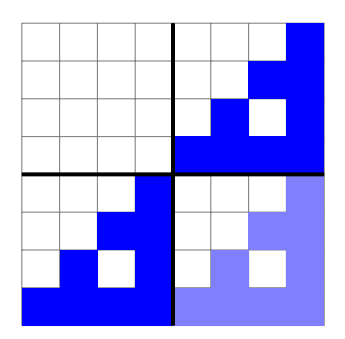

The lace shown above will be the the LEGO<sup>®</sup> artifact used to create the lace of step 4, and so on.

Copyright: Victor Winter (vwinter@unomaha.edu)

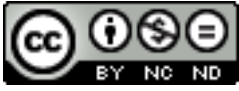